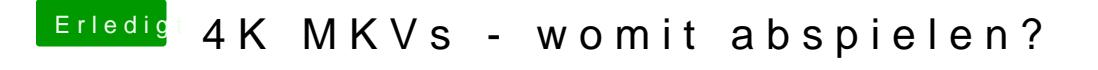

Beitrag von exitus126 vom 18. Juni 2017, 01:36

Der IINA Player hat abhilfe geb@aschOt91Dlanke

Gesendet von iPhone mit Tapatalk